# **Empezando con los Satélites en FM**

Si puede programar las memorias de su radio doble banda con frecuencias diferentes, o su radio doble banda tiene dos sintonizadores (VFO) independientes, puede trabajar los satélites FM (frecuencia modulada).

La modalidad primaria de fonia en FM del SO-50 se puede trabajar con portátiles de doble banda. En esta modalidad de fonía V/U en FM, la frecuencia de enlace de subida o "uplink" - donde usted transmite - es 145.850 MHz. La frecuencia de enlace de bajada o "downlink" - donde usted recibe - es 436.795 MHz.

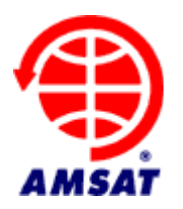

Primeramente, necesita saber cuándo y por donde el satélite pasará sobre su estación. Hay algunos programas de computadora que le podrán mostrar esa información. Algunos son gratis, y otros están disponibles por cierta cantidad de dinero a través del sitio de AMSAT: **http://www.amsat.org/**. La mayoría de los programas pueden ser fácilmente actualizados con la información necesaria para el rastreo de satélites que está disponible en Internet.

Utilizando sus coordenadas geograficás (latitud y longitud) o su rejilla ("grid locator"), generalmente disponibles en el sitio QRZ.COM y con algún receptor de GPS, puede accesar la información sobre el pase del satélite – y aún más información.

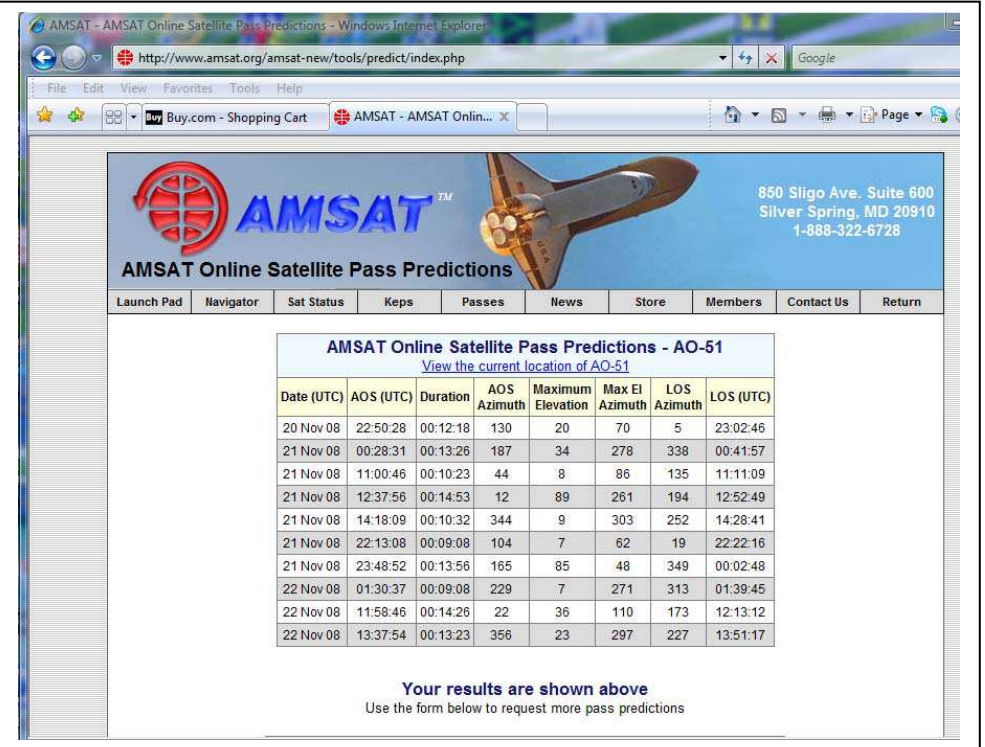

Hay tres cosas necesarias a tomar en cuenta para tener éxito con los satélites en FM:

- **Abrir todo el silenciador (squelch)**
- **Antena, antena, antena**
- **Constantemente ajuste la frecuencia de bajada para corregir el efecto Doppler**

Los satélites como el SO-50 no transmiten con mucha potencia – SO-50 con 250mW. Con esto en mente, es necesario dejar el silenciador ("squelch") del radio completamente abierto para poder oir estas señales. Son débiles, pero entendibles.

Use una buena antena para su radio portátil, utilizando una antena log periodic doble banda de la marca **Elk Antennas** como lo muestra Tim N3TL en la imagen es de gran ventaja sobre las antenas "duckies" de los portátiles. También hay una antena doble banda muy popular "Arrow" de **Arrow Antennas**. Si prefiere, puede hacer su propia antena, **Alex Díaz XE1MEX** tiene un excelente diseño tipo Yagi. **Kent Britain WA5VJB** también tiene algunos diseños para antenas de satélite. Antenas telescópicas eficientes para portátiles son, por ejemplo, la **AL-800** de **Pryme** y la AH-510R de Maldol. Estas son de antenas largas y ninguna de las dos sirve para radios con conectores de tipo SMA. Otras antenas telescópicas más pequeñas para operar satélites son la **RH789** (BNC) y la **SRH789** (SMA) ambas de **Diamond Antenna** y la **Smiley Antenna 270A** (disponible en versiones de conector BNC y SMA).

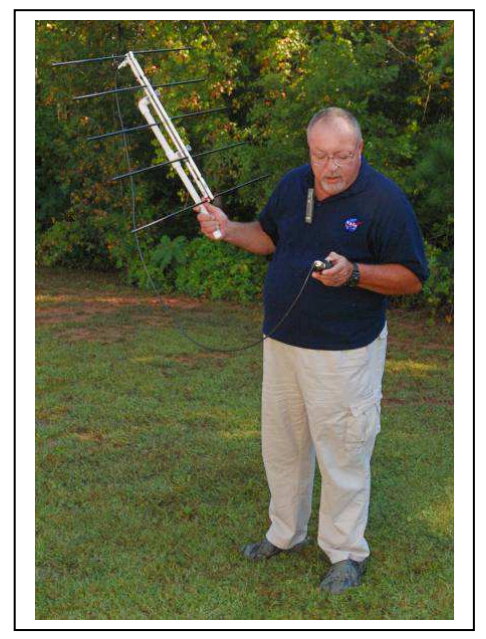

Ajuste su radio para que pueda compensar el efecto

Doppler, empience escuchando 10 kHz arriba de la frecuencia central - escuchará al satélite con más claridad. Cuando la señal se torna ruidosa, sintonice en pasos de 5 kHz y su recepción mejorará. Siga la señal sintonizando hacia abajo la frecuencia a medida que el pase está transcurriendo, al final quedará su radio en una frecuencia de bajada de 10 kHz abajo de la frecuencia central.

#### **¡No sostenga su antena telescópica verticalmente!**

Las antenas verticales no son eficientes para operación satelital, como tampoco es eficiente sostener el radio portátil hacia arriba. El satélite no está sobre el suelo que es para lo que las antenas verticales fueron diseñadas. Inclínela más o menos a la misma cantidad de grados que la elevación del satélite. Esto quiere decir, por ejemplo, que usted está viendo al satélite como lo demuestra Patrick WD9EWK en esta foto, incline la antena hacia abajo, hacia el suelo, empezando de una posición horizontal y una misma cantidad de grados que los de la elevación del satélite. Si la posición del satélite es a su espalda, incline la antena la misma cantidad de grados hacia una posición vertical. Se sorprenderá de la diferencia. Asegúrese de que pueda escuchar al satélite **ANTES de transmitir**.

Muchos utilizan audífonos, especialmente cuando operan en "full duplex". Si tiene un radio IC-W32A de

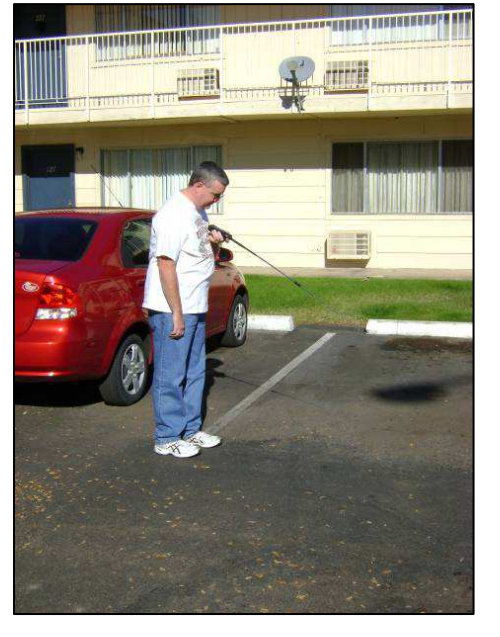

Icom, TH-D72A de Kenwood, u otro radio de FM doble banda 2m/70cm con dos sintonizadores independientes, se puede escuchar a usted mismo mientras que transmite (altamente recomendado, pero no es estrictamente necesario). Algunos radioaficionados graban sus sesiones para ser revisarlas con calma, posteiormente. Aún si no hace

contactos, es muy útil acostumbrarse a escuchar los indicativos, voces, y tipos de personalidades de los demás operadores.

Teniendo conocimiento de su rejilla o "grid locator" y tener un mapa de cuadrantes o "grids" le ayuda a determinar rápidamente la ubicación de las estaciones que estará escuchando. La ARRL y ICOM tienen mapas de rejillas. El mapa de ICOM es gratuito y está disponible en tiendas de equipo para radioaficionados.

Cuando esté listo para hacer su primer contacto por satélite, asegúrese de poder escuchar al satélite. Si no lo oye, **¡NO TRANSMITA!** Cuando escuche a otros operadores, trate de encontrar un momento adecuato para transmitir, entrar en acción, anunciar su indicativo y su rejilla o "grid locator" utilizando el alfabeto fonético internacional y la numeración como el siguiente ejemplo:

#### "**WHISKEY-DELTA-NINE-ECHO-WHISKEY-KILO, DELTA-MIKE-FOUR-THREE**."

En los satélites de FM, no es necesario hacer una llamada CQ como se hace comúnmente en las bandas de HF. Los contactos son muy rápidos cuando hay muchas estaciones en el pase, con un intercambio de indicativos y rejillas o "grid locators" - muy similar a las condiciones de un concurso o cuando se trata de contactar a una expedición de DX en HF. Si hay pocas estaciones tratando de trabajar el satélite en un pase, podrá intercambiar más información - su nombre, ciudad, estado/provincia, y otros datos como parte del contacto. Utilice la codificación recomenda para anunciar su rejilla como el ejemplo anterior, sobre todo cuando realice contactos con operadores que no comprendan su idioma.

Hay mucha actividad satelital durante el concurso "**Field Day**" (día del campo) de la ARRL en cada mes de junio, donde un contacto hecho por satélite agrega 100 puntos a su estación. Hay también muchos diplomas de la ARRL y la AMSAT entre otros, que están disponibles a medida que usted llena su libro de guardia de contactos satelitales. Una vez que se familiarice con la operación satelital, intente experimentar con su estación. ¿Que tan pequeña y portable la puede hacer?

¿Tiene preguntas aún? ¡A preguntar! Busque q un conocedor o contacte al coordinador de AMSAT de su área. El plantear sus dudas en la lista de correo electrónico de AMSAT también puede ayudarle mucho en encontrat las respuestas. La AMSAT ofrece su libro (en inglés) "Getting Started with Amateur Satellites" que contiene información adicional acerca de los satélites de radioaficionados y su operación.

## **http://www.amsat.org/**

Este documento fue un esfuerzo colaborativo por parte de Patrick Stoddard WD9EWK/VA7EWK, Gould Smith WA4SXM, y Tim Lilley N3TL de la AMSAT. Imágenes por parte de Patrick Stoddard WD9EWK/VA7EWK y Tim Lilley N3TL, y utilizadas bajo previo permiso. Marcas registradas en este documento son propiedad de sus respectivos dueños. El uso de marcas registradas en este documento no constituye un endoso de ningún producto o servicio por AMSAT. Traducido a español por Larry Teran KI6YAA y Alejandro Pereida XE2BSS/N2IX.

Version 20131010ES

### **Satélites en FM, y sus Frecuencias**

Por ejemplo, el VX-8R (u otro radio) puede ser programado para el el **SO-50**. SO-50 requiere subtonos CTCSS o "PL" para activar el satélite:

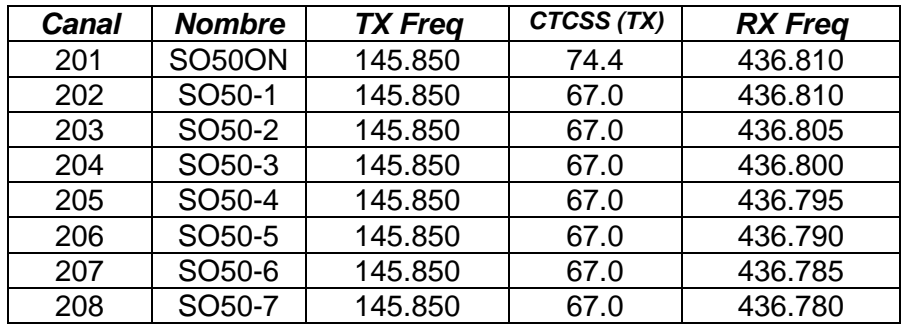

El SO-50 requiere que se la transmita un subtono CTCSS de 74.4 Hz en 145.850 MHz para activar el repetidor por 10 minutos, el canal de memoria "SO50ON" en la tabla antes mostrada ayudará a este fin. Entonces utilice el otro canal de memoria con el subtono de 67.0 Hz para convensar a través del satélite.